## 3-1 のびのびパスポート+の利用(本人) 【シニア割引サービスを利用する】

利用者本人がシニア割引パスポートサービスを利用する場合の操作について記載します。 ※各種サービスは、要件に当てはまった利用者に表示されます。

> のびのびパスポート+の利用(本人)をタップし、 利用したいサービスを選択します。 インディング インディング 利用場所を選択します。

13:55 A O C E 16:58 MACF 13:54 A 画 B 图 13:54 A **M Q P** *<u><b>* ⊕ ◆ 195%</u> **♪ □ ◆ ■89% ♪ □ ◆ ■ 95% ♪ □ ◆ ■95%**  $\hat{\Omega}$   $\approx$  commo.net:18443 + 8 :  $\bigcap$   $\frac{2}{5}$  :ommo.net:18443 + [15] :  $\bigcap$   $\frac{6}{5}$  :ommo.net:18443 + [15] : -選択- $\bullet$   $\bullet$  0  $\bullet$  0  $\bullet$  0  $\bullet$  0  $\bullet$  0  $\bullet$  0  $\bullet$  0  $\bullet$  0  $\bullet$  0  $\bullet$  +  $\bullet$  +  $\bullet$   $\bullet$  0  $\bullet$  0  $\bullet$  のびのびパスポート $\left(\frac{1}{2} \frac{1}{2} \$  $\equiv$ 神戸ゆかりの美術館 ┃下記より選択してください。 ○ のびのびパスポート+利用 (本人) ■ シニア割引 神戸ファッション美術館 選択した利用者の割引サービスを利用します。 ※ご希望の施設をタップし、登録サイトにて手 O のびのびパスポート+利用 小磯記念美術館 続きを進めてください。  $\bigcirc$ (本人) 利用場所を選択してください。 シニア割引 六甲山牧場 -選択-のびのびパスポート+利用<mark>。</mark> 70歳以上のシニア割引にな  $\bigcirc$ 70 ります。 (お子様) 王子動物園 油百 サービスを利用する (....) お子様追加登録・更新 バンドー神戸青少年科学館 誕生日割引 戻る 海・船・港の歴史と神戸の未来を  $000$ ←□ 利用履歴 体験。カワサキワールド併設 風見鶏の館 (ご本人様のみ誕生日月に1回限り) 神戸布引ハーブ園 神戸市立博物館 戻る  $\,$   $\,$   $\,$  $\blacksquare$  $\langle$  $\lt$  $\blacksquare$  $\overline{\phantom{0}}$  $\overline{\phantom{a}}$ 

 $\odot$ 

 $\bigcirc$ 

 $\bigcirc$ 

 $\bigcirc$ 

 $\bigcirc$ 

 $\bigcirc$ 

 $\circ$ 

 $\bigcirc$ 

 $\bigcirc$ 

 $\bigcirc$ 

## 3-1 のびのびパスポート+の利用(本人) 【シニア割引サービスを利用する】

表示画面を利用施設の窓口係員に提示することで、サービスを受けることが出来ます。

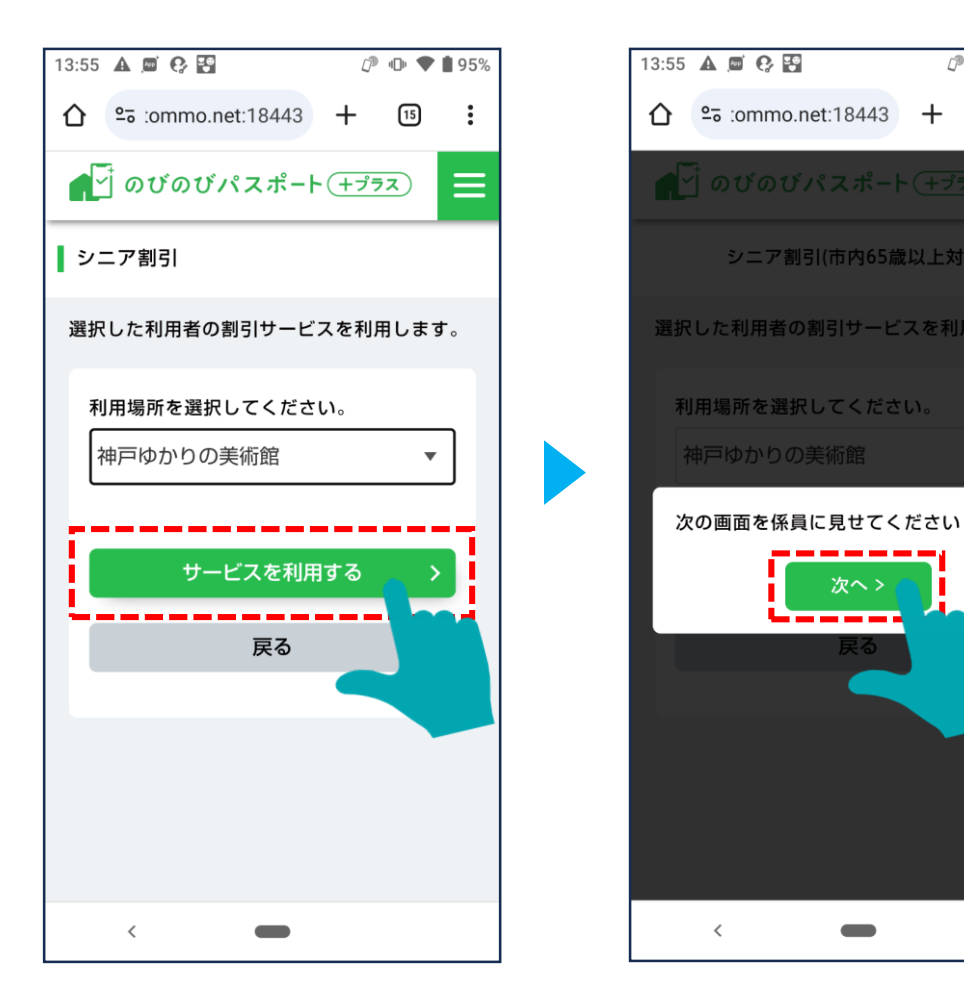

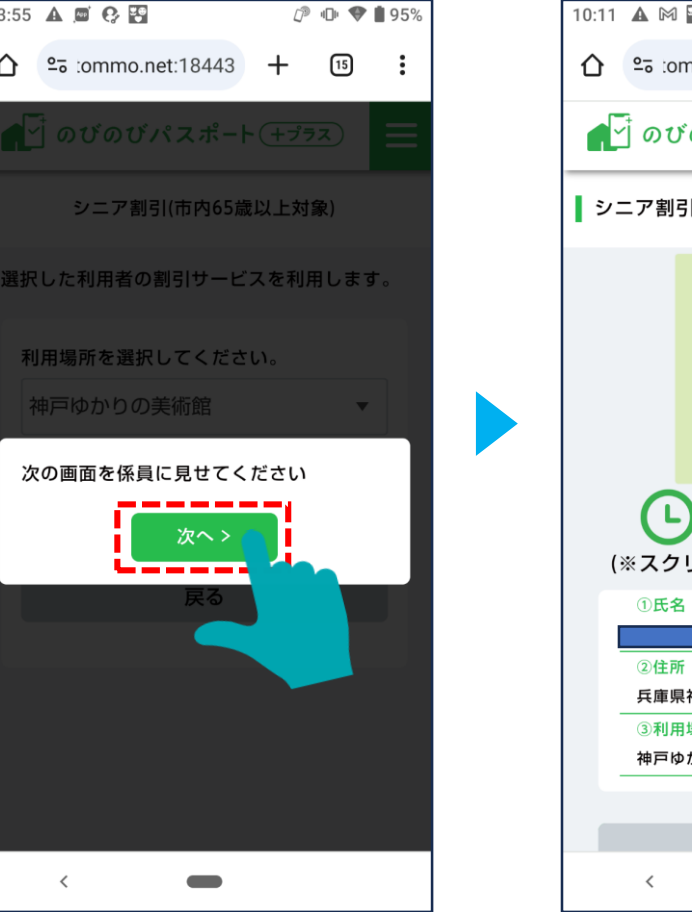

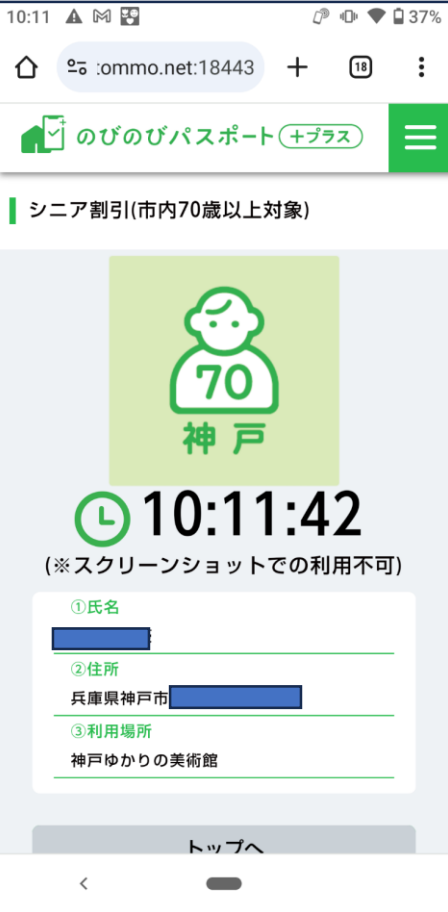